## **Opret en Eye-On-Water konto**

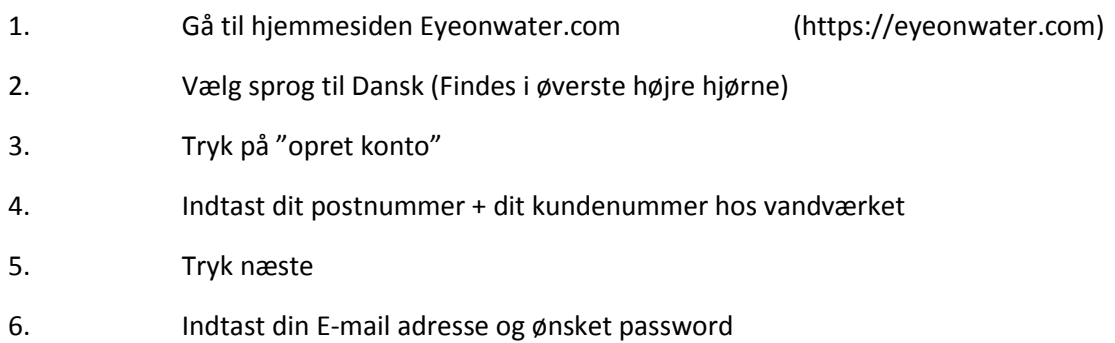

Der vil så komme en E-mail retur fra Beacon portalen som skal besvares inden 30 dage før EOW kan blive aktiveret.

Skulle du ikke modtage svar mail fra Badger Meter indenfor rimelig tid, så se efter i din spam boks

I App'en Eye-On-Water (EOW) kan man opsætte en lækage grænseværdi, for eks. 10 Liter pr. time. Hvis der så har været et kontinuerligt forbrug som overstiger den valgte værdi i over 24 timer i træk, så vil EOW sende en advarsel til den valgte E-mail adresse.

EOW for smartphones (Android og IOS), kan på din telefon downloades fra hhv. Play Butik og App Store.